## ΤΟΠΟΣ Επιθεώρηση αστικών και<br>περιφερειακών μελετών

# 11/96

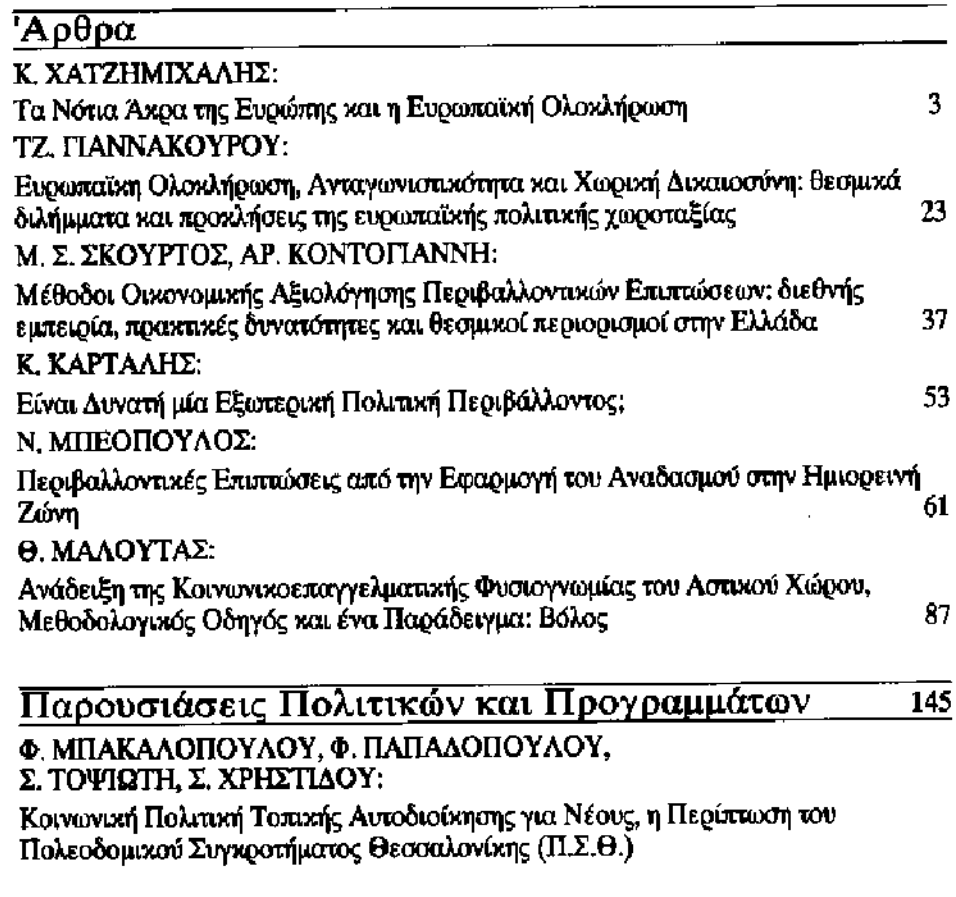

#### Βιβλιοκρισίες

Παρουσίαση των βιβλίων α) Μελέτη και έρευνα προβλημάτων δυσλειτουργίας των ΜΜΕ σε σχέση με την πολεοδομική οργάνωση (1988), β) Χώρος και παραγωγική διαδικασία: εξέλιξη της προβληματικής (1995) (Λ. ΛΑΜΠΡΙΑΝΙΔΗΣ)

#### Μεταπτυγιακές Εργασίες

Δυναμικά Πρότυπα Ανακύκλωσης: μία πειραματική προσέγγιση της ανακύκλωσης γαρτιού στην Ελλάδα, Διδακτορική Διατριβή, Σχολή Νομικών, Οικονομικών και Πολιτικών Επιστημών, Τμήμα Πολιτικής Επιστήμης, 1996 (Θ. ΟΙΚΟΝΟΜΟΥ) • Exploitation minière et développement touristique sur le littoral de la Grèce. Thèse pour le doctorat (nouveau régime), UER de Géographie, Université Paris I -Panthéon-Sorbonne, 1995 (Α. ΑΠ. ΚΑΡΚΑ) • Ποσοτικές Μέθοδοι στην Ανάλυση της Εκλογικής Συμπεριφοράς. Διδακτορική Διατριβή, Παιδαγωγικό Τμήμα Δημοτικής Εκπαίδευσης, ΑΠΘ (Κ. ΖΑΦΕΙΡΟΠΟΥΛΟΣ) · Siedlungsstruktur und Raumplanung am Beispiel der Region West-Griechenland. Rüumliche Beteutung für ausgewählte zentrale Orte. Διδακτορική Διατριβή, Technische Universität Berlin, 1996 (EY. AΘΑΝΑΣΟΠΟΥΛΟΥ)

163

157

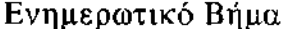

Παρουσίαση του Συνεδρίου "Περιφερειακή Ανάπτυξη, Χωροταξία και Περιβάλλον στα πλαίσια της Ενωμένης Ευρώπης" (Γ. ΚΑΖΑΤΖΟΠΟΥΛΟΣ, Γ. ΨΥΧΑΡΗΣ) · Σχόλια-Τοποθετήσεις (Ν. ΜΑΡΑΒΕΙΤΑΣ, Θ. ΠΑΠΑΔΑΣΚΑΛΟΠΟΥΛΟΣ, Λ. ΛΑΜΠΡΙΑΝΙΔΗΣ, Κ. ΣΠΑΝΟΥ, Δ. ΠΑΠΑΪΩΑΝΝΟΥ) · Απολυγισμός των Ευρωπαϊκών Εργαστηρίων Πεδίου (Campus), Τουρισμού και Κληρονομιάς, 1995 (ΜΕΣΟΓΕΙΑΚΟ ΚΕΝΤΡΟ ΠΕΡΙΒΑΛΛΟΝΤΟΣ) • Δελτίο Τύπου του Συνδέσμου Ελλήνων Περιφερειολόγων (ΣΕΠ) · Αθήνα: προς εξορθολογισμό του πολεοδομικού σχεδιασμού (Ε. ΓΑΒΡΙΕΛΑΤΟΣ)

197

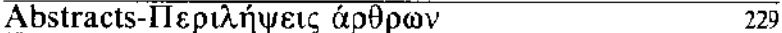

### ΤΟΠΟΣ 11/96

ΑΦΙΕΡΩΜΑ: ΕΠΙΣΤΗΜΟΝΙΚΟ ΣΥΝΕΔΡΙΟ "ΠΕΡΙΦΕΡΕΙΑΚΗ ΑΝΑΠΤΥΞΗ. ΧΩΡΟΤΑΞΙΑ ΚΑΙ ΠΕΡΙΒΑΛΛΟΝ ΣΤΟ ΠΑΛΙΣΙΟ ΤΗΣ ΕΝΩΜΕΝΗΣ ΕΥΡΩΠΗΣ"\*

\*Εκδίδεται με την οικονομική ενίσχυση του ΥΠΕΘΟ